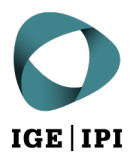

## **Communication électronique avec les autorités via PrivaSphere**

Instructions pour l'enregistrement de votre adresse dans le répertoire des participants eGov

## 1 Condition

Vous avez créé un compte PrivaSphere.

L'enregistrement sur l'une des plateformes reconnues n'est que la première étape pour recevoir électroniquement les écrits de l'IPI. Le compte doit également être authentifié dans le répertoire des participants eGov. Ce n'est qu'une fois ces deux étapes franchies que la communication électronique avec l'IPI sera activée.

## 2 Enregistrement dans le répertoire des participants eGov

1. Connectez-vous à votre compte PrivaSphere et vérifiez, sous l'onglet « Mon compte », le statut actuel et les options d'enregistrement pour eGov sous « eGov/Recommandé ».

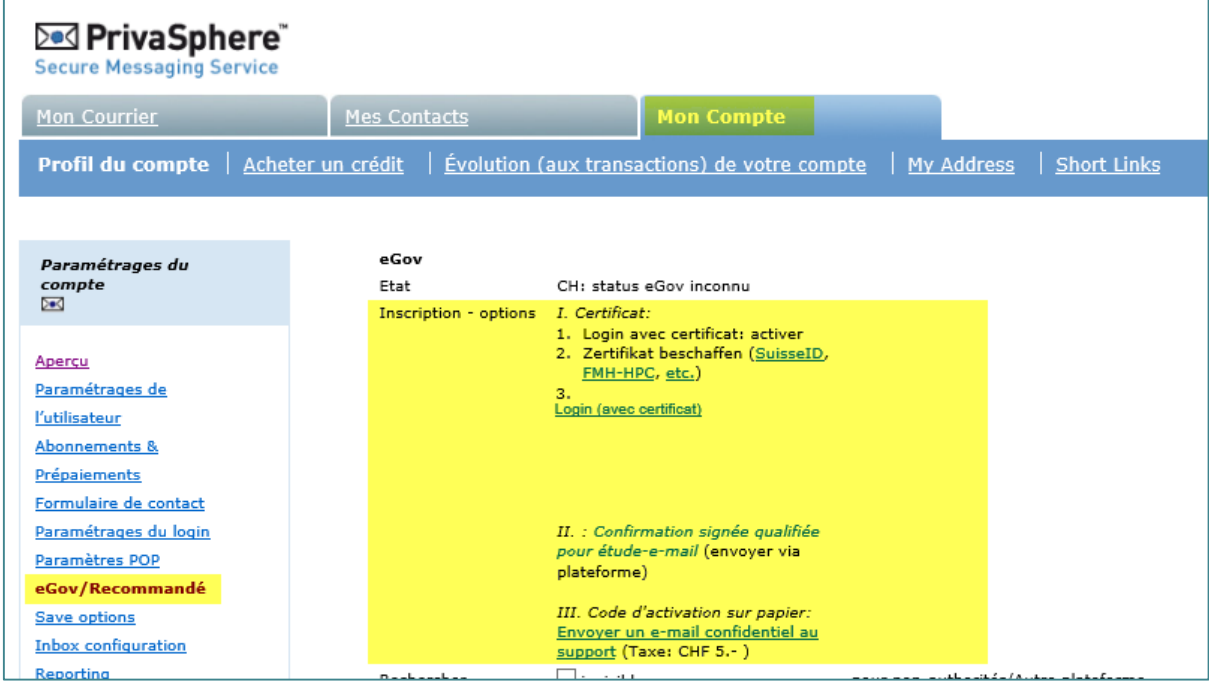

Image 1 : capture d'écran de www.privasphere.ch © PrivaSphere SA

**Remarque** : si vous choisissez de vous enregistrer à l'aide d'un code d'activation sur papier, une lettre vous sera envoyée par la poste avec un code d'activation que vous pourrez ensuite saisir sous « Mon compte » > « eGov/Recommandé ». Cela peut prendre quelques jours ouvrables. En outre, PrivaSphere facturera une redevance de 5 CHF pour cette option.

2. Votre adresse électronique ne sera authentifiée dans le répertoire des participants eGov qu'une fois que le petit symbole des armoiries (pour eGov) sera visible et que votre statut aura changé en « citoyen identifié » (voir capture d'écran ci-dessous).

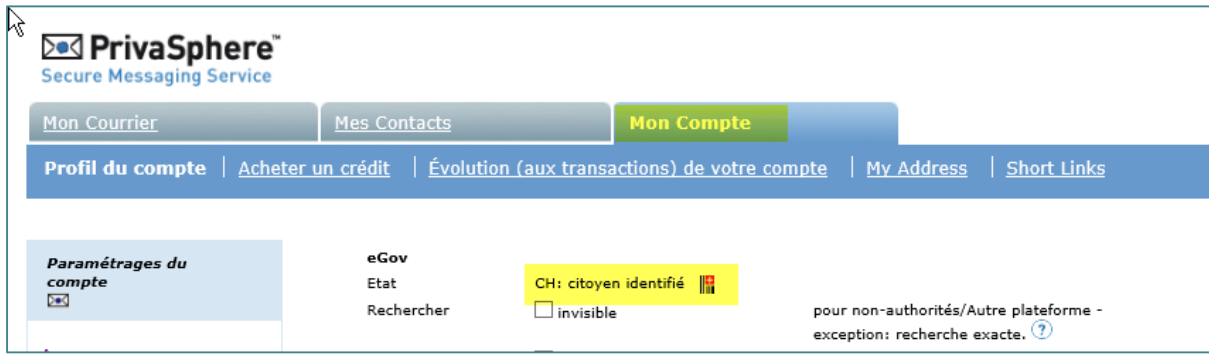

Image 2 : capture d'écran de www.privasphere.ch © PrivaSphere SA

3. Vous devriez maintenant pouvoir trouver votre adresse dans le répertoire via la recherche. Si c'est le cas, votre adresse électronique est prête pour la communication électronique avec l'IPI.

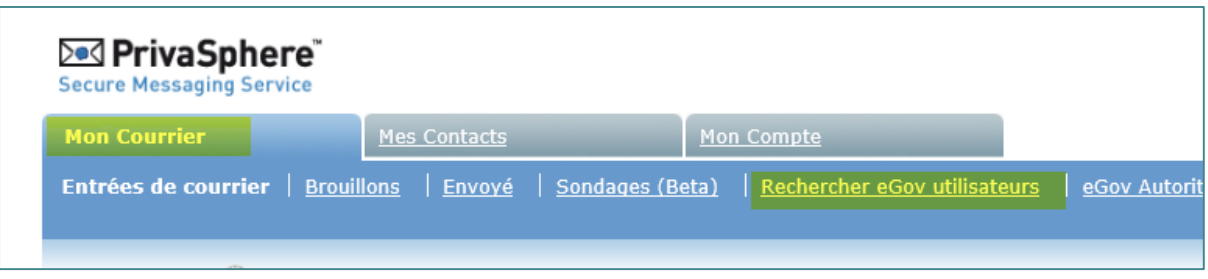

Image 3 : capture d'écran de www.privasphere.ch © PrivaSphere SA

4. Vous pouvez maintenant envoyer un courrier électronique à [tm.admin@ekomm.ipi.ch,](mailto:tm.admin@ekomm.ipi.ch) [patent.admin@ekomm.ipi.ch](mailto:patent.admin@ekomm.ipi.ch) ou [design.admin@ekomm.ipi.ch](mailto:design.admin@ekomm.ipi.ch) avec une liste de tous les titres de protection pour lesquelles vous souhaitez utiliser à l'avenir l'adresse électronique figurant dans le répertoire des participants eGov comme adresse de communication des écrits de l'IPI.

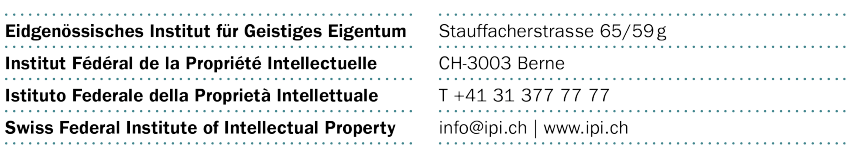